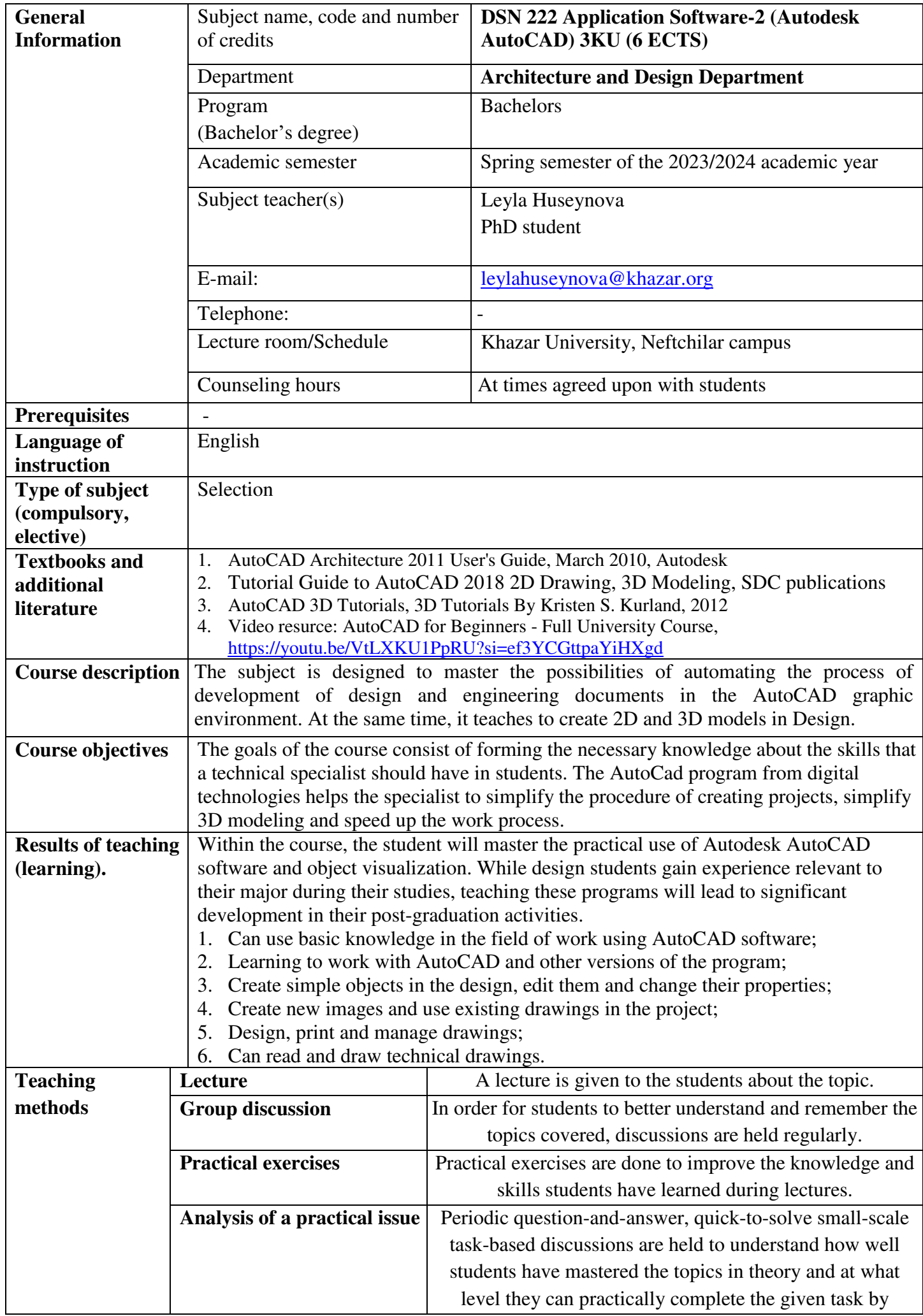

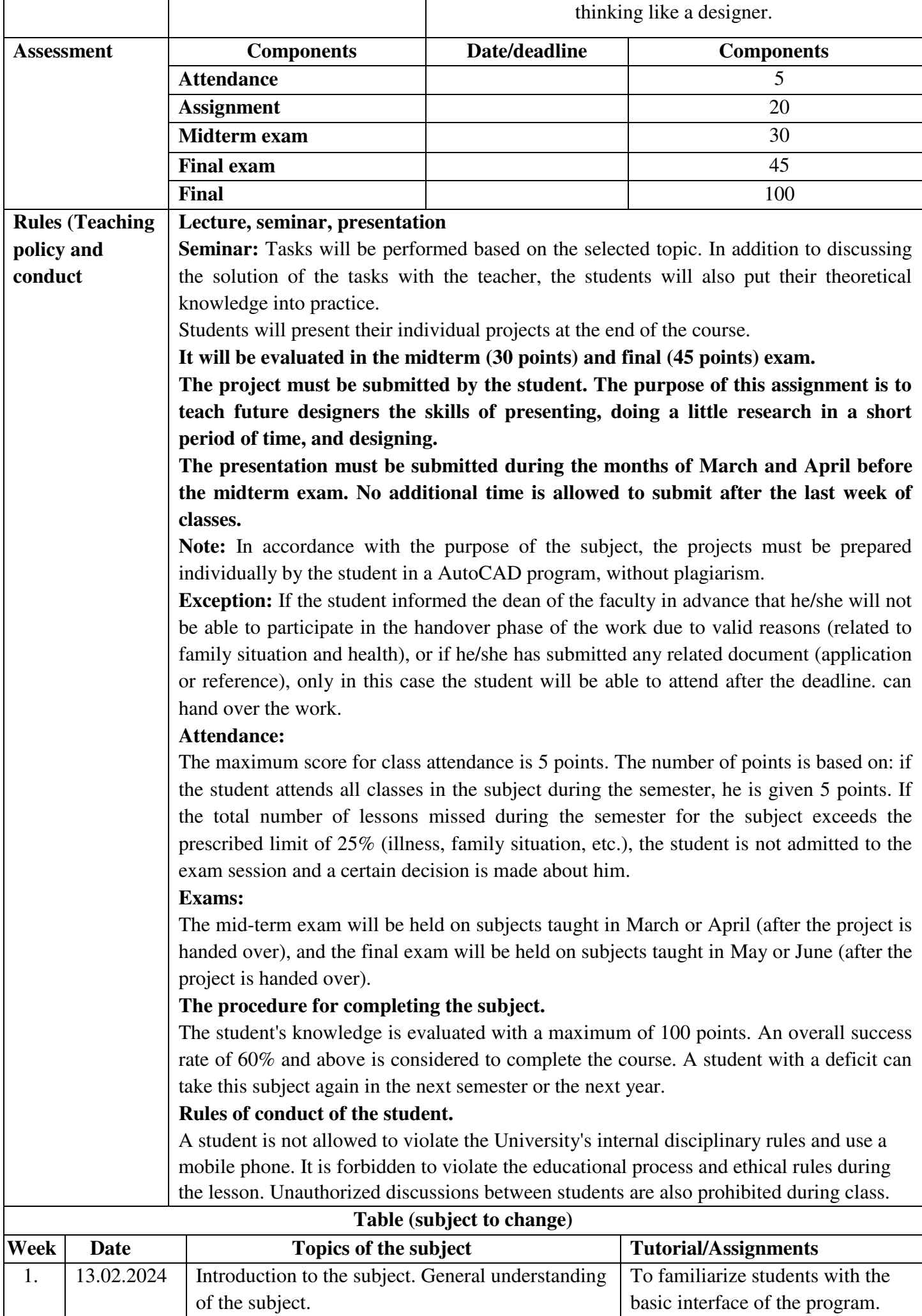

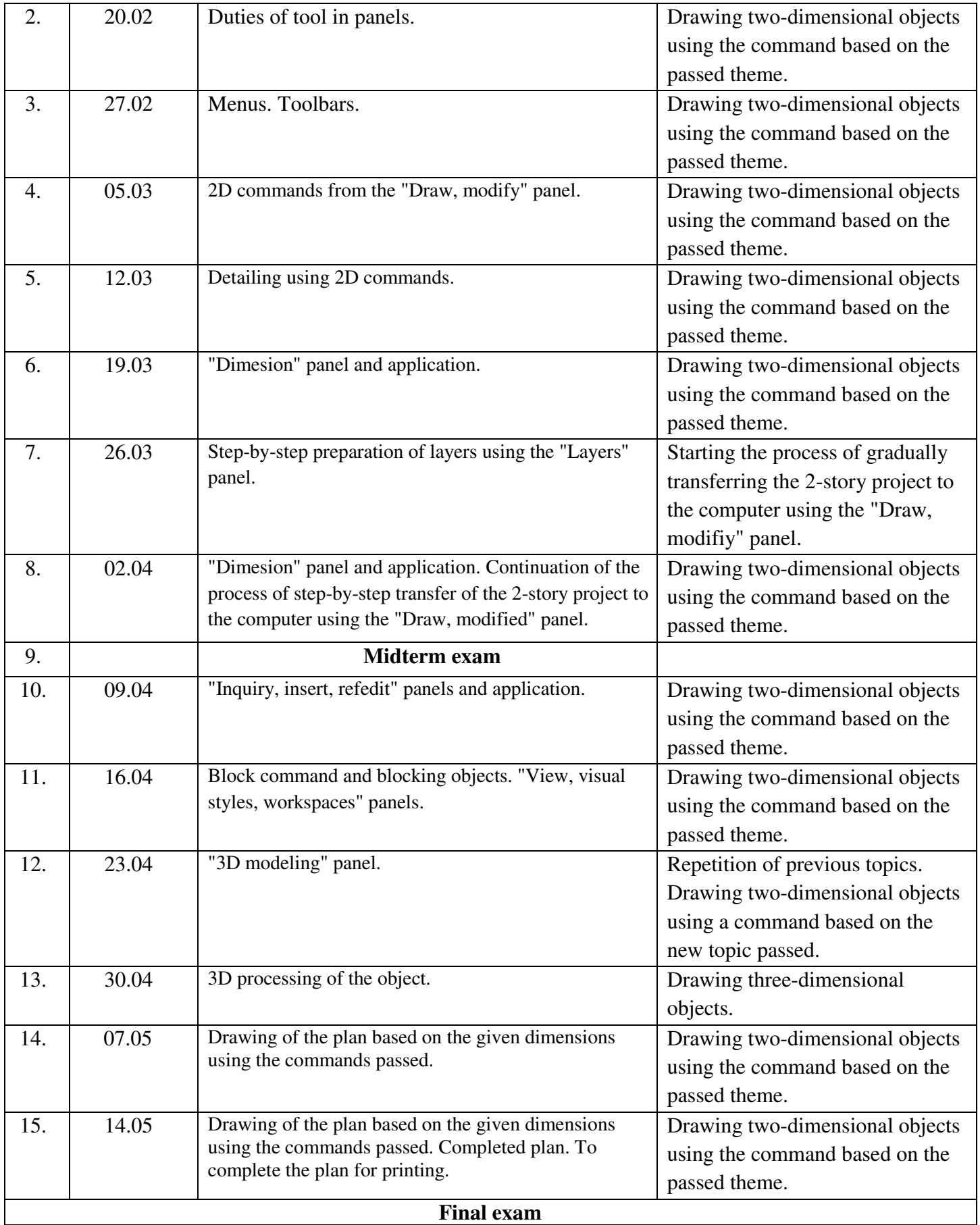

**Təsdiq edir:** Dos. Abbasova Ş.A.\_\_\_\_\_\_\_\_\_\_\_\_\_\_\_\_\_\_\_\_\_

Memarlıq və dizayn departamentinin rəhbəri